# **DATI TECNICI**

**Noise Explorer – 7815** 

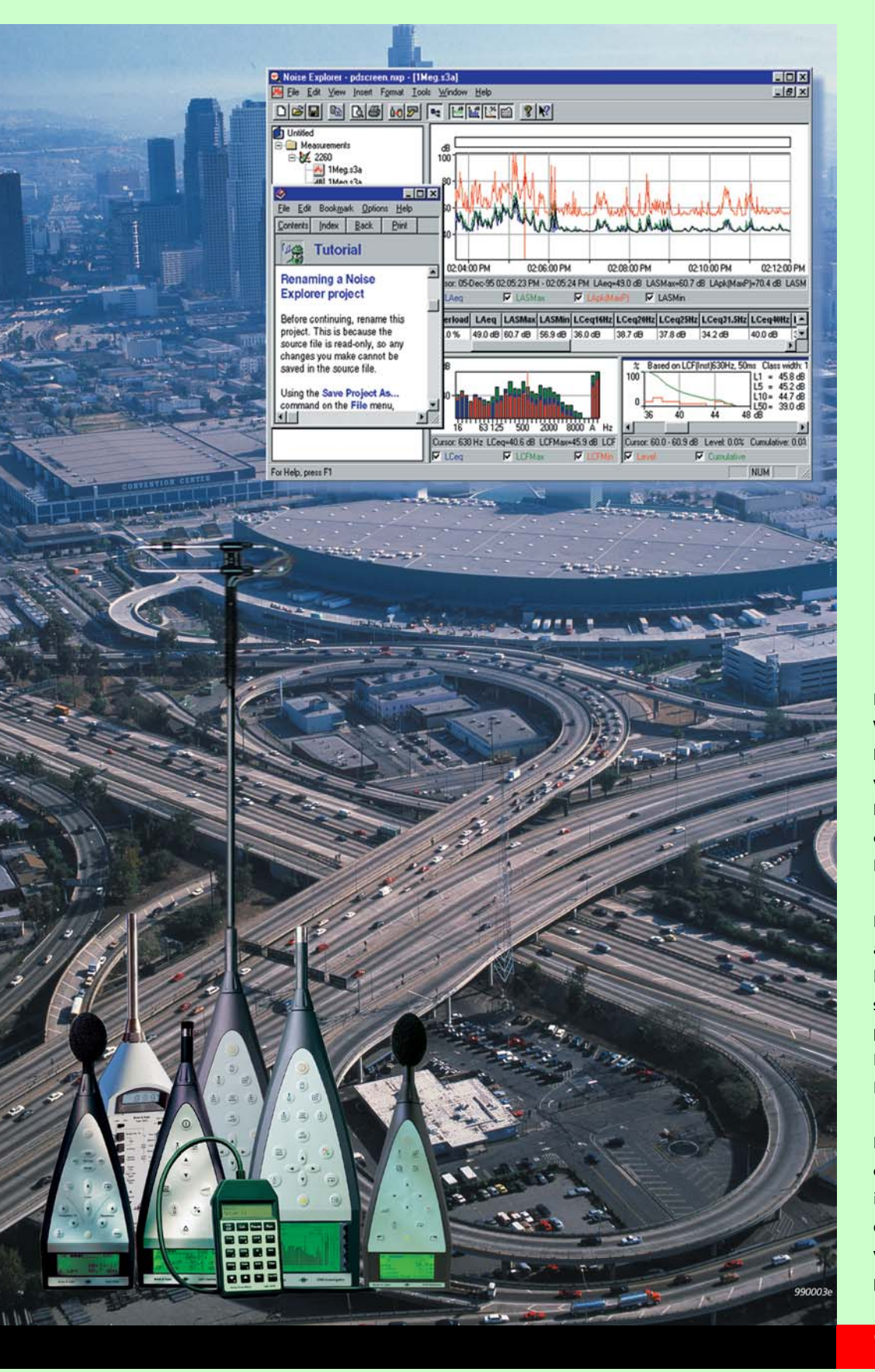

Noise Explorer è un software basato su Windows®, indispensabile per scaricare su PC e documentare i dati di rumore e di vibrazione misurati con i fonometri Brüel & Kjær ed i dati d'intensità sonora ottenuti con l'analizzatore 2260 Investigator.

Noise Explorer è uno dei software applicativi ideati da Brüel & Kjær per l'elaborazione dei dati raccolti da strumenti portatili Brüel & Kjær. I dati possono essere interscambiati tra Noise Explorer 7815, Protector<sup>™</sup> 7825 oppure Evaluator<sup>™</sup> 7820.

Le misure d'intensità sonora effettuate con l'analizzatore 2260 Investigator, integrato con il sistema per la misura dell'intensità sonora, possono essere visualizzate e manipolate da questo programma.

### **7815**

- *UTILIZZO* Trasferimento dati da fonometri ed analizzatori portatili ad un PC
	- Formattazione dei dati per l'esportazione su fogli elettronici, software per la mappatura del rumore o clipboard di Windows
	- Visualizzazione/stampa dei risultati di misura in forma grafica o tabulare
	- Memorizzazione e gestione dei file di misura su un PC
	- Calcolo della potenza sonora o dell'indice di riduzione sonora tramite le misure d'intensità sonora

- *CARATTERISTICHE* Trasferimento dati via interfaccia RS-232 (fino a 115200 bps) o via PCcard
	- Importazione dei dati da altri software Brüel & Kjær associati con analizzatori e fonometri portatili
	- La misura, la calibrazione ed i dati dello strumento sono contenuti in un solo file
	- Interscambio dei dati attraverso il trascinamento dei file, nei programmi Evaluator o Protector
	- Registrazione sonora (gestita dal 2238 o dal 2260)

### **Introduzione**

*Il trasferimento delle misure del livello di rumore da un fonometro ad un computer per l'elaborazione successiva dei dati, non è mai stato così semplice. Noise Explorer 7815 elimina tutti i problemi d'interfaccia tra hardware e software, poiché è stato concepito per integrarsi pienamente con i programmi Brüel & Kjær dei fonometri portatili.*

Noise Explorer 7815 è un programma semplice da usare che aiuta a gestire tutte le misure effettuate con strumenti (fonometri ed analizzatori<sup>1</sup>) Brüel & Kjær. Noise Explorer si occupa di scaricare i dati dagli strumenti, di memorizzarli sull'hardware del PC, di stamparli ed esportarli su altri programmi.

Nella Fig. 1 si può notare che Noise Explorer è dotato di diversi ingressi ed uscite che coprono molte delle richieste di trasferimento, memorizzazione e presentazione dei dati. Facile da impiegare, utilizza un'interfaccia Windows, è dotato di estese pagine di aiuto on-line e di una guida dettagliata per poter diventare degli esperti in breve tempo.

### **Registrazione sonora**

Con questa caratteristica è possibile registrare direttamente il suono sull'hardware di un PC. Gli strumenti utilizzabili sono il 2238 o il 2260 che controllano la registrazione sonora mentre si effettua una misura. Le registrazioni vengono datate (ora e durata) e memorizzate come file .wav. Dopo il trasferimento dei dati dal 2238/2260 a Noise Explorer, questi vengono automaticamente combinati con le registrazioni sonore. Quest'ultime vengono marcate nel display del profilo e possono essere riascoltate dalla posizione del cursore.

<sup>&</sup>lt;sup>1.</sup> Comprende i dosimetri 4436, 4442 e 4443

## **Funzioni**

*Fig. 1 I percorsi dei dati per Noise Explorer*

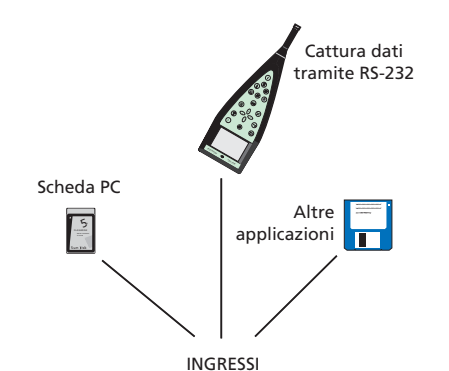

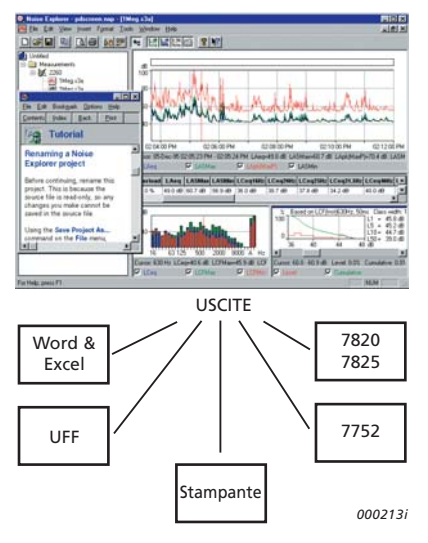

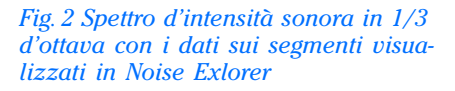

#### **Trasferimento dati**

Noise Explorer è dotato di una funzione guidata di cattura dei dati attraverso delle finestre. Collegare lo strumento al PC ed avviare tale funzione. Le varie finestre guideranno l'utente passo dopo passo attraverso il processo di trasferimento.

#### **Visualizzazione delle misure**

Una volta che le misure sono state trasferite su Noise Explorer, i risultati possono facilmente essere selezionati, visualizzati e copiati. A seconda del tipo di dati, sono disponibili cinque modi di visualizzazione: lo spettro (in ottava, in 1/3 d'ottava o FFT), la distribuzione cumulativa e del livello, i risultati in forma tabulare, il profilo del rumore e la superficie.

#### **Post-elaborazione**

Le misure effettuate con il sistema di misura dell'intensità sonora (2260 Investigator, sonda d'intensità sonora 3595 e software per l'intensità sonora BZ 7205) consentono di calcolare poi i livelli di potenza sonora e gli indici di riduzione sonora. Dopo che le misure sono state trasferite su Noise Explorer, i risultati possono essere visualizzati nei dettagli per ciascun segmento di misura o nella loro superficie totale. Le bande di frequenza possono essere escluse dai calcoli.

### **Uscita ed esportazione dei dati**

I dati di misura possono essere copiati sugli appunti di Windows, per essere poi facilmente trasferiti su altre applicazioni Windows. Si può usare anche una funzione di esportazione per produrre dei file ASCII tab separati (.txt) o file .xls per l'importazione diretta in Microsoft<sup>®</sup> Excel o programmi di foglio elettronico simili. I dati d'intensità sonora provenienti da una superficie possono essere esportati su formato UFF per essere poi trasformati in mappa dal software per l'identificazione della sorgente sonora 7752.

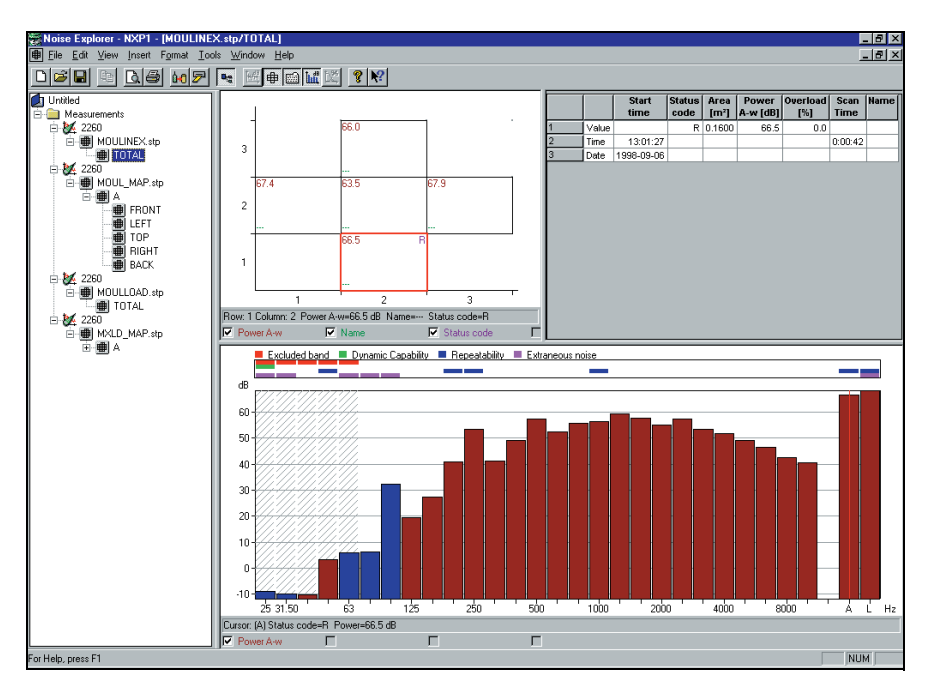

## **Caratteristiche** − **Noise Explorer 7815 (versione 4.0)**

#### **Ingresso**

**Interfaccia RS – 232:** da 1200 bps a 115200 bps

**PC-card:** file memorizzati dal 2260 Investigator su schede S-RAM o ATA Flash

**Importazione:** da file generati da software 7694, 7696, 7697 e BZ 7028

#### **Uscita**

**Appunti di Windows:** come un metafile di dati grafici o un testo in forma tabulare

**Stampante:** su qualsiasi stampante compatibile Windows

**Esportazione:** su file di foglio elettronico Excel in formato .xls o su file ASCII tab separati ed in formato .uff al software di mappatura 7752

#### **Normative per i calcoli**

I calcoli basati sui dati d'intensità provenienti dal 2260/BZ 7205 possono essere eseguiti in accordo alle seguenti normative:

• **Potenza sonora:** ISO 9614–2:1996, ECMA–160 (1992), ANSI S12.12–1992

**• Riduzione sonora:** ISO/DIS15186–1 e ISO 717–1:1996

Le bande di frequenza o interi segmenti possono essere esclusi dai calcoli

#### **Registrazione sonora**

**Ingresso:** audio **Controllo:** dal 2238, 2260 o direttamente dal 7815 **Formato d'uscita:** .wav **Display:** come marcatore **Riascolto**: controllato dal cursore del profilo

**Qualità di registrazione:** elevata (86 kbyte/s/ch.), media (43 kbyte/ s/ch.), bassa (21.5 kbyte/s/ch.) **Selettore ingresso sinistro:** Linea, microfono, o nessuno **Selettore ingresso destro:** Linea, microfono o nessuno

#### **Visualizzazione dei dati**

- Spettro
- Distribuzione cumulativa e del livello
- Profili
- Superficie
- Tabelle
- Zoom esteso e funzioni di lettura del cursore

#### **Strumenti supportati**

2236 (tutte le varianti) 2237 (varianti A e B) 2238 (tutte le varianti) 4436 4442 4443 2231 con BZ 7112 2260 con BZ 7201/02/03/05/06/08/10

#### **Piattaforma**

Software a 32-bit scritto per Windows 95/98/NT 4.0/2000

#### **Computer raccomandato**

Pentium® (o analogo) PC, 128 Mbyte RAM, display/adattatore grafico SVGA, scheda sonora, drive CD ROM e mouse **Nota:** per effettuare i trasferimenti dati con scheda PC è necessario uno slot per PC-card

### **Informazioni per l'ordine**

7815 Software Noise Explorer

#### **Accessori opzionali**

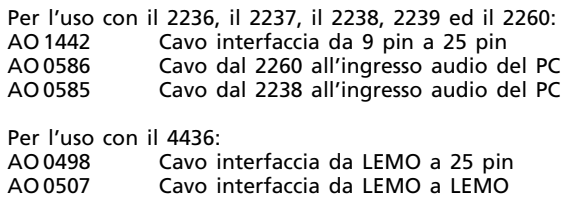

Brüel & Kjær si riserva il diritto di apportare modifiche ai dati tecnici ed agli accessori sopra descritti senza preavviso.

Via Trebbia 1 · 20090 Opera (Mi) · Tel.: 02·5768061 · Fax: 02·5760 4524 TORINO: C.so Susa 299 A · 10098 Rivoli (TO) Tel.: 011·9550331 · Fax: 011·9587820 ROMA: Via Idrovore della Magliana 49 · 00148 Roma · Tel.: 06·65748775 · Fax: 06·65748701

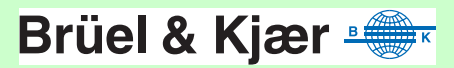